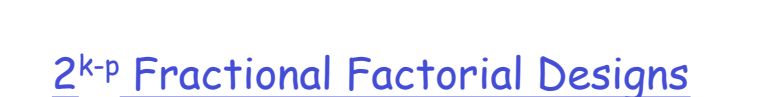

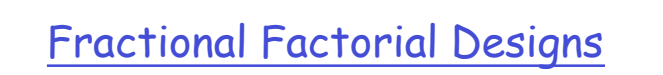

- □ If we have 7 factors, a 2<sup>7</sup> factorial design will require 128 experiments
- □ How much information can we obtain from fewer experiments, e.g. 27-4 = 8 experiments?
- $\Box$  A 2<sup>k-p</sup> design allows the analysis of k twolevel factors with fewer experiments

1

1

# A 2<sup>7-4</sup> Experimental Design

Consider the 23 design below:

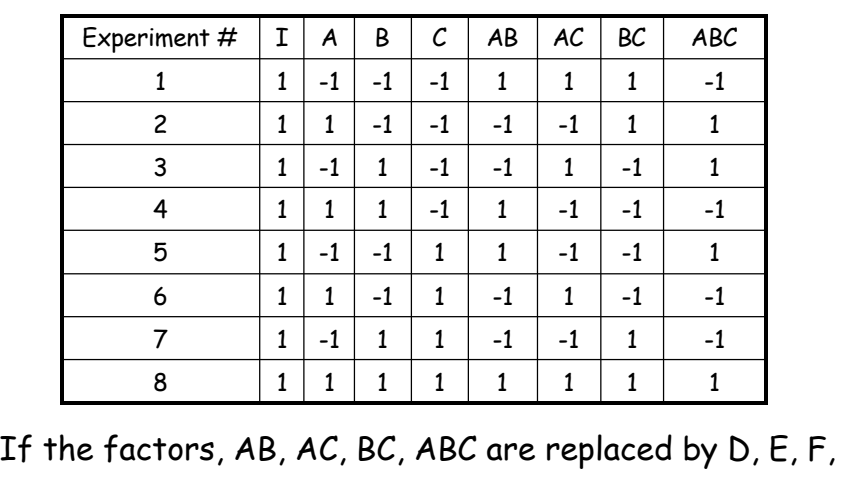

and G we get a 27-4 design

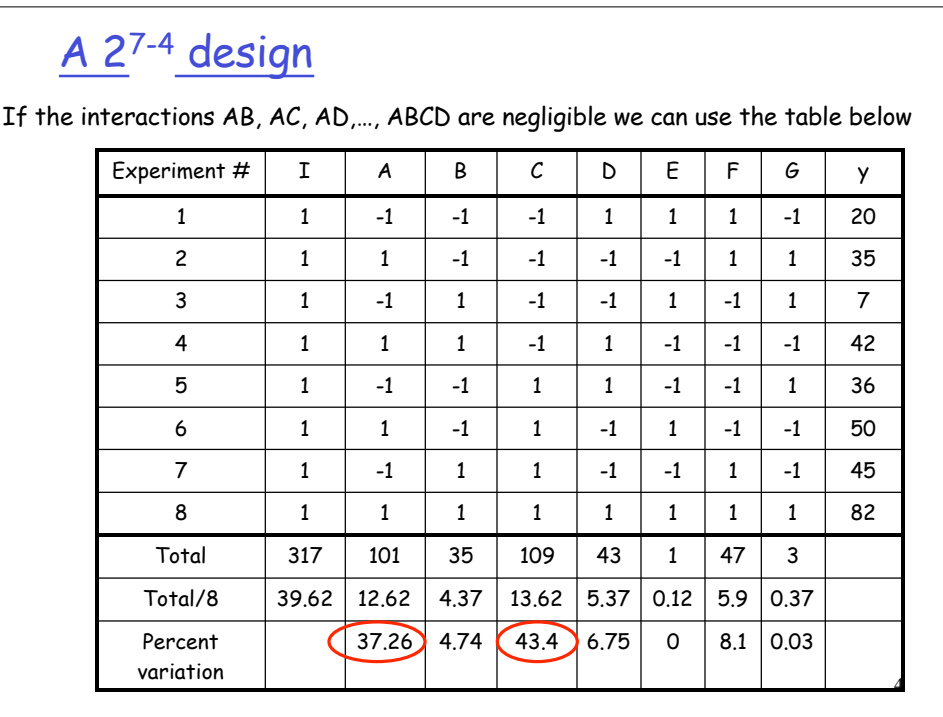

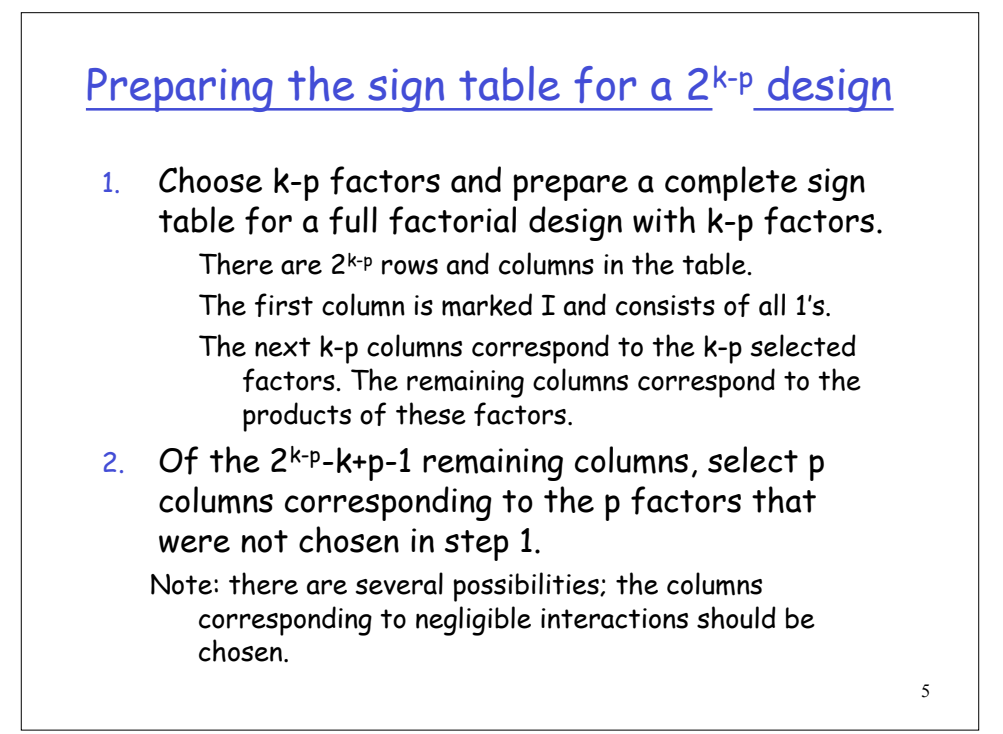

# A 24-1 design

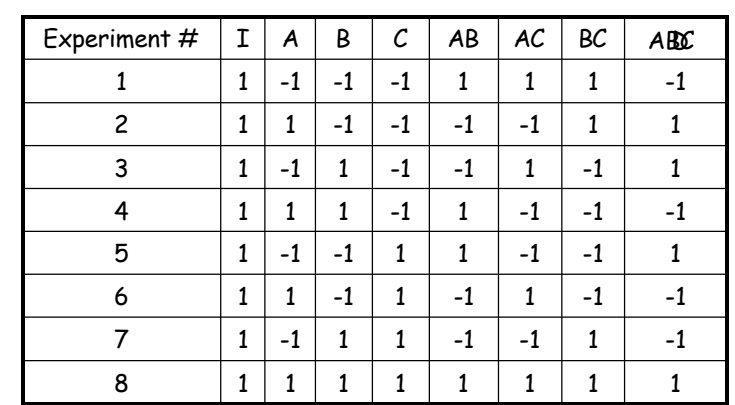

If the ABC interaction is negligible, we should replace ABC with D. If AB is negligible, we can replace AB with D.

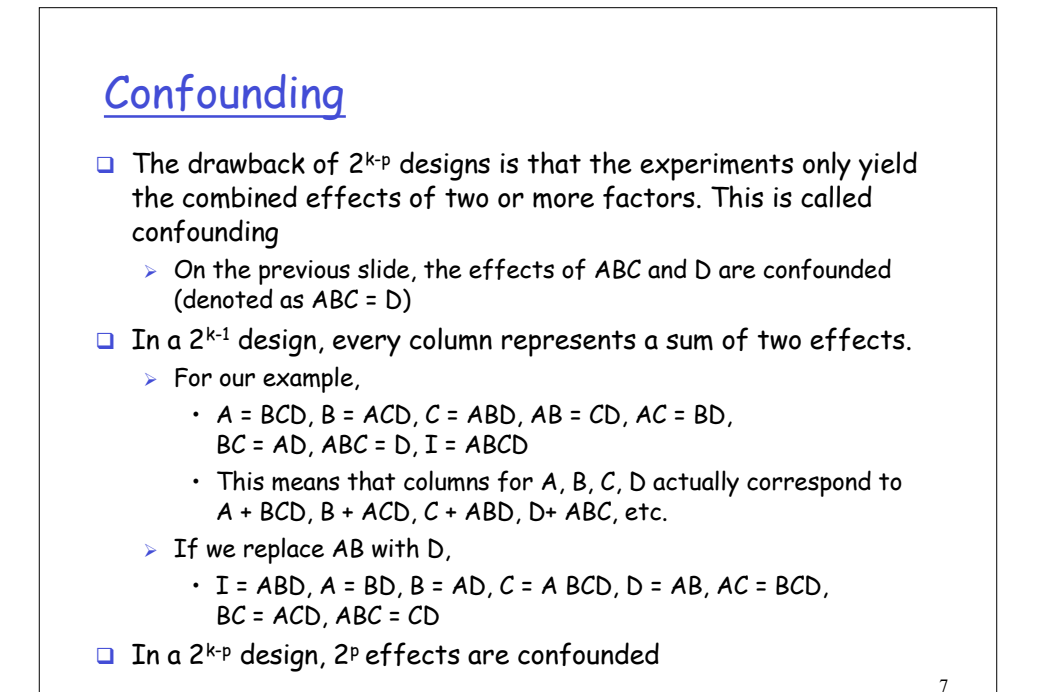

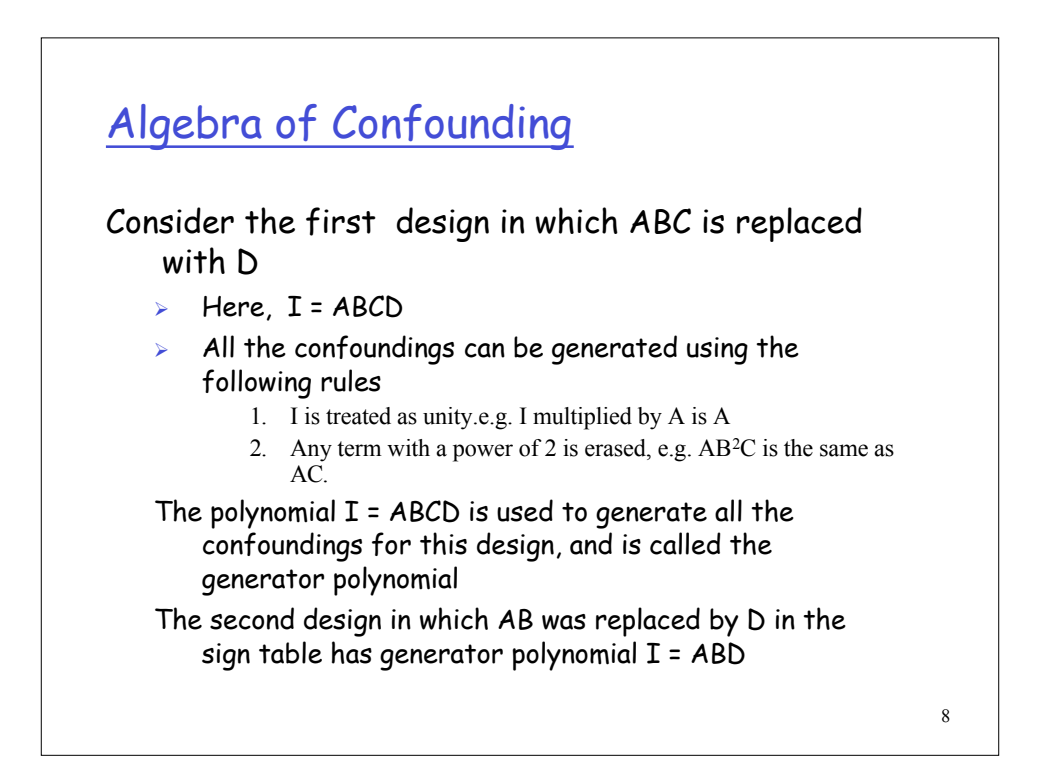

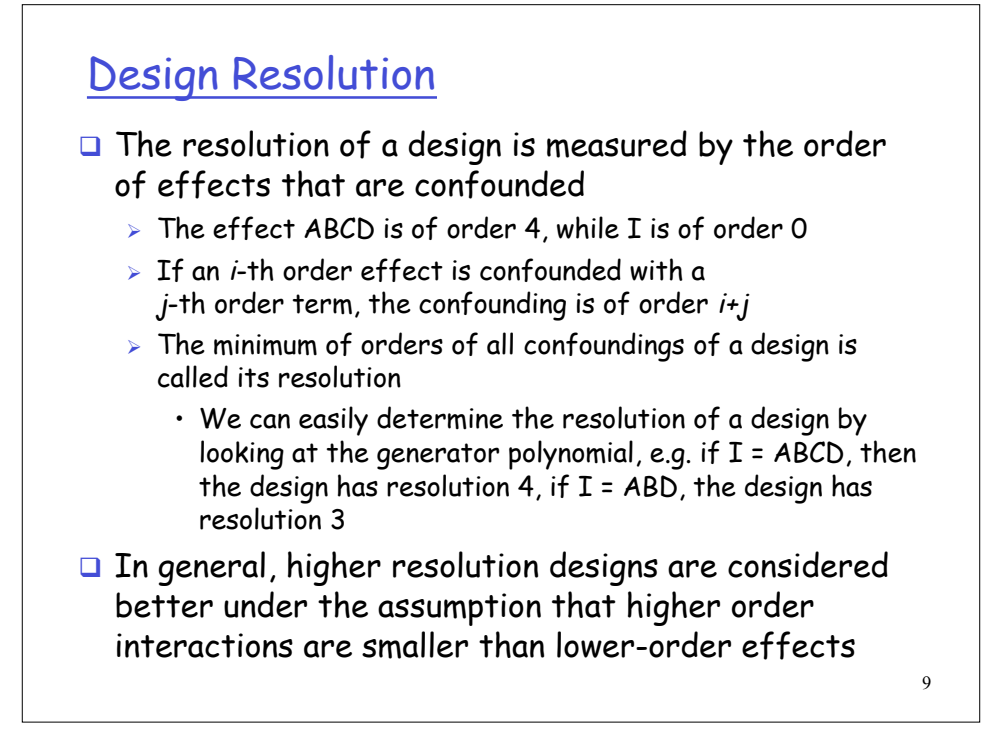

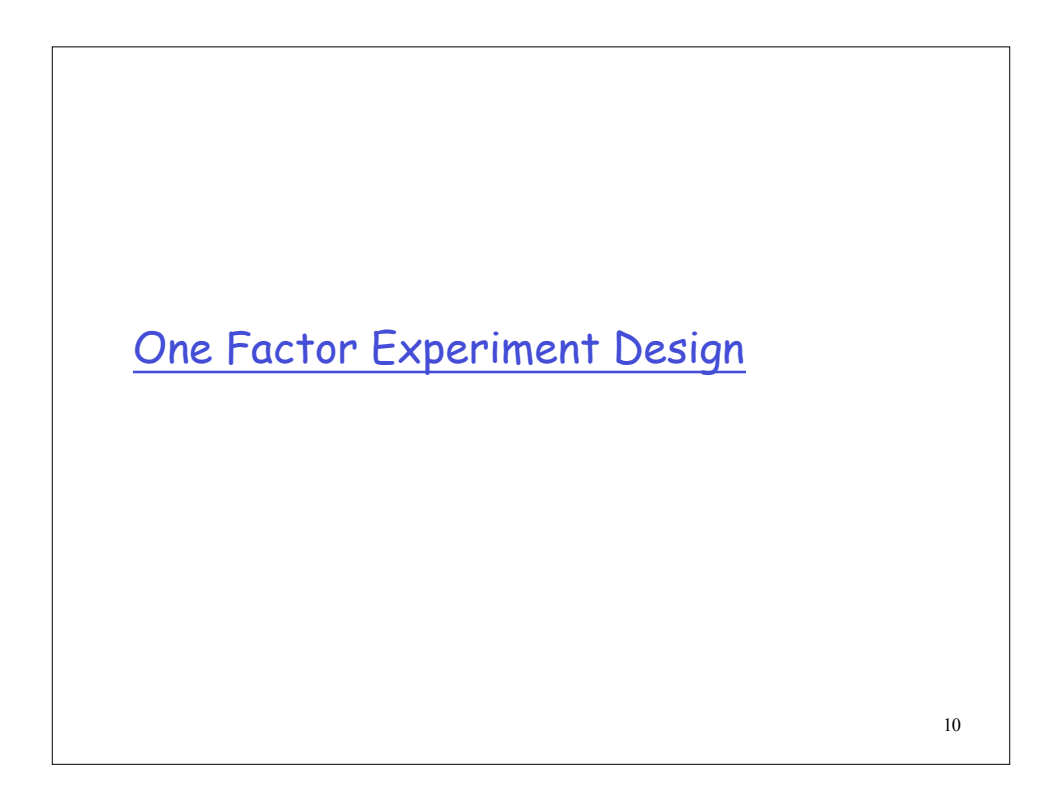

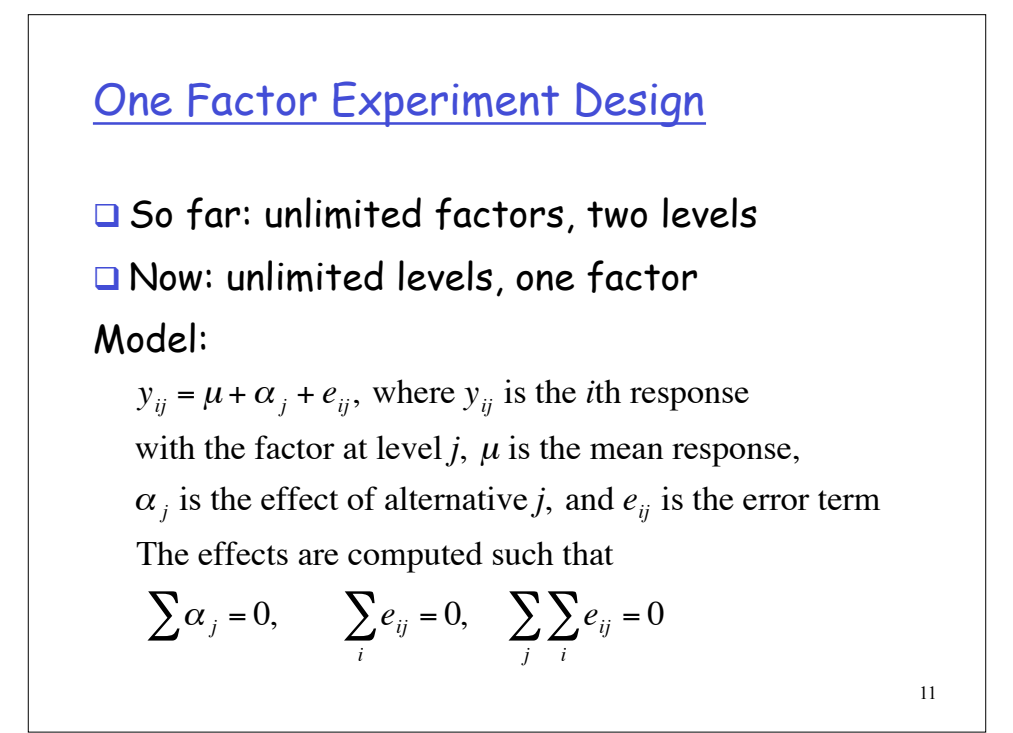

# Model cont'd

Notation: *j* (factor level), *i* (replication), *a* (number of levels), *r* (number of replicas)

Example:  $a = 3$ ,  $r = 5$ 

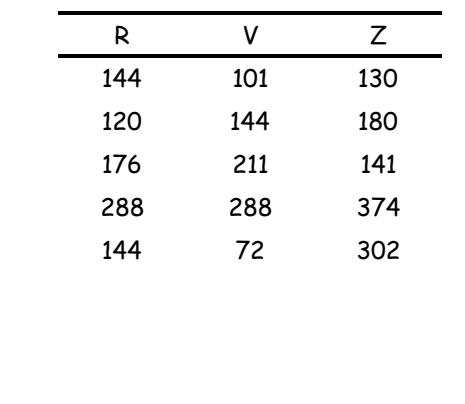

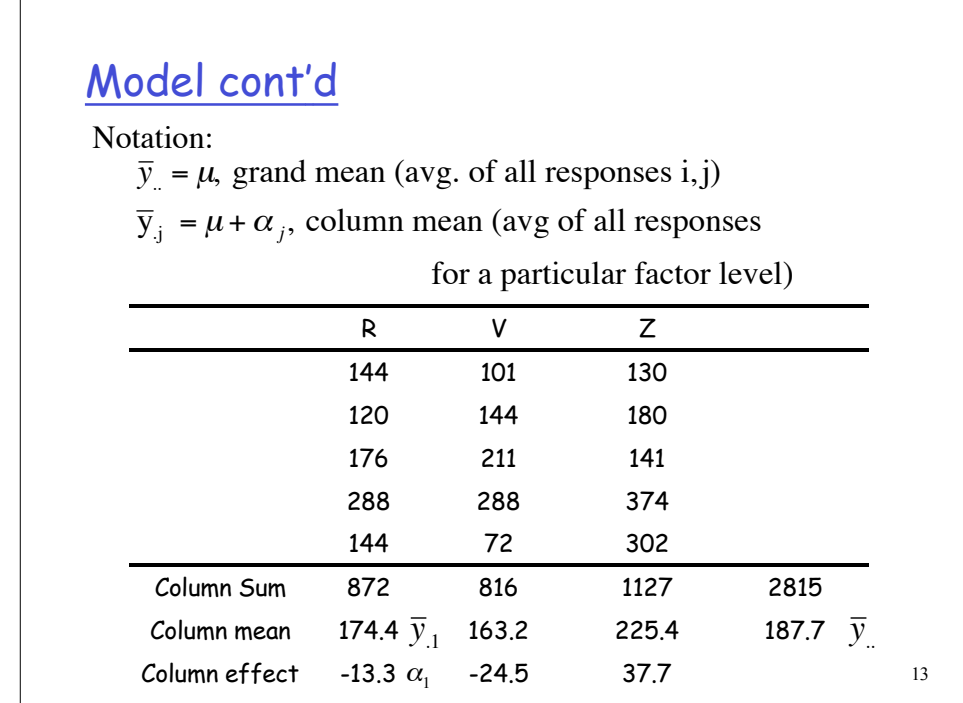

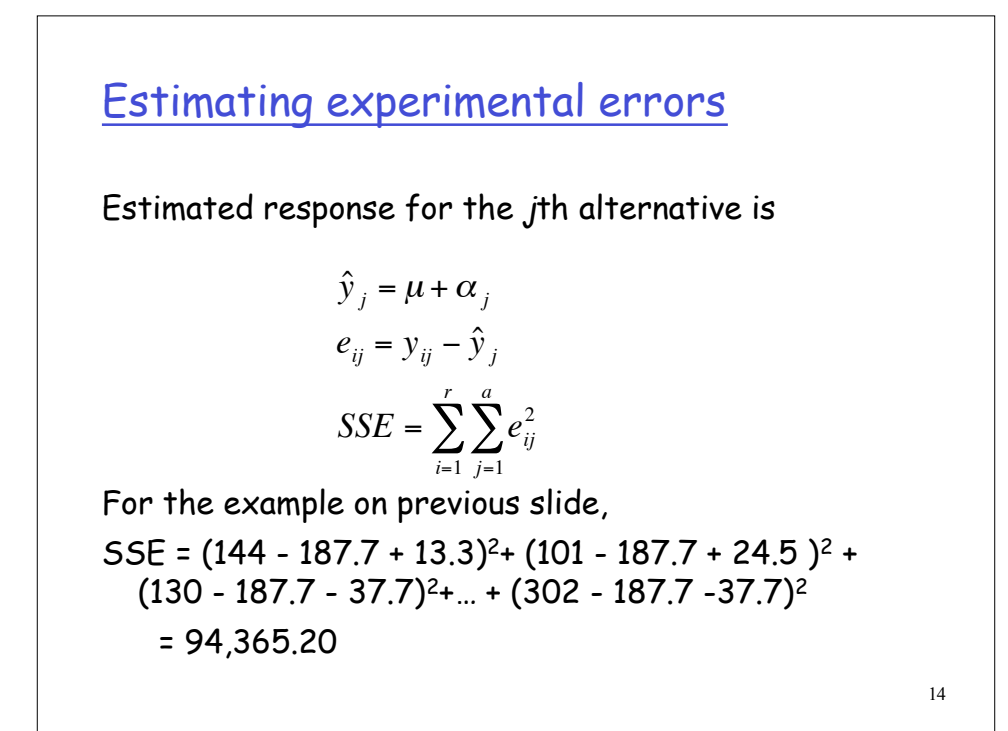

#### Allocation of variation

- $\Box$  We can show that SSY = SSO + SSA + SSE, where SSY is sum of squares of y, SS0 is the sum of squares of the grand mean, SSA is the sum of squares of effects, and SSE is the sum of squares of errors
- SSE can be easily calculated from SSY, SSO, and SSA

$$
SS0 = ar\mu^2, \, SSA = r\sum_{j=1}^{a} \alpha_j^2
$$

- $\Box$  Further, SST = SSY SSO = SSA + SSE
- **In our example, SST = 105,357; SSA = 10,992 (10.4%);** SSE = 94,365 (89.6%) €
	- > Is SSA statistically significant?

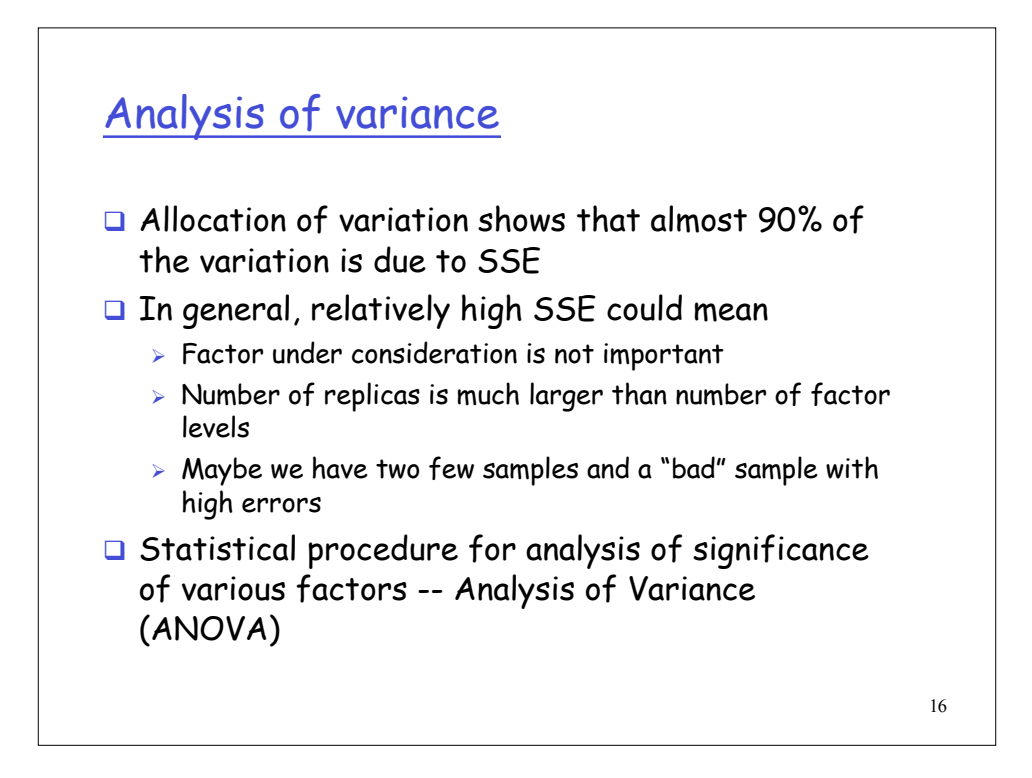

## 17 ANOVA **□** Consider that SSY = SS0 + SSA + SSE  $ar = 1 + (a - 1) + a (r - 1)$  Degrees of freedom  $D$  Define MSA = SSA/(a-1) Mean Square of A MSE = SSE/a(r-1) Mean Square of E  $\Box$  Then, the ratio *MSA/MSE* has a F-distribution with  $(a-1)$ numerator degrees of freedom and a(r-1) denominator degrees of freedom  $\triangleright$  F(n.m) denotes F distribution where n and m and numerator and denominator degrees of freedom respectively

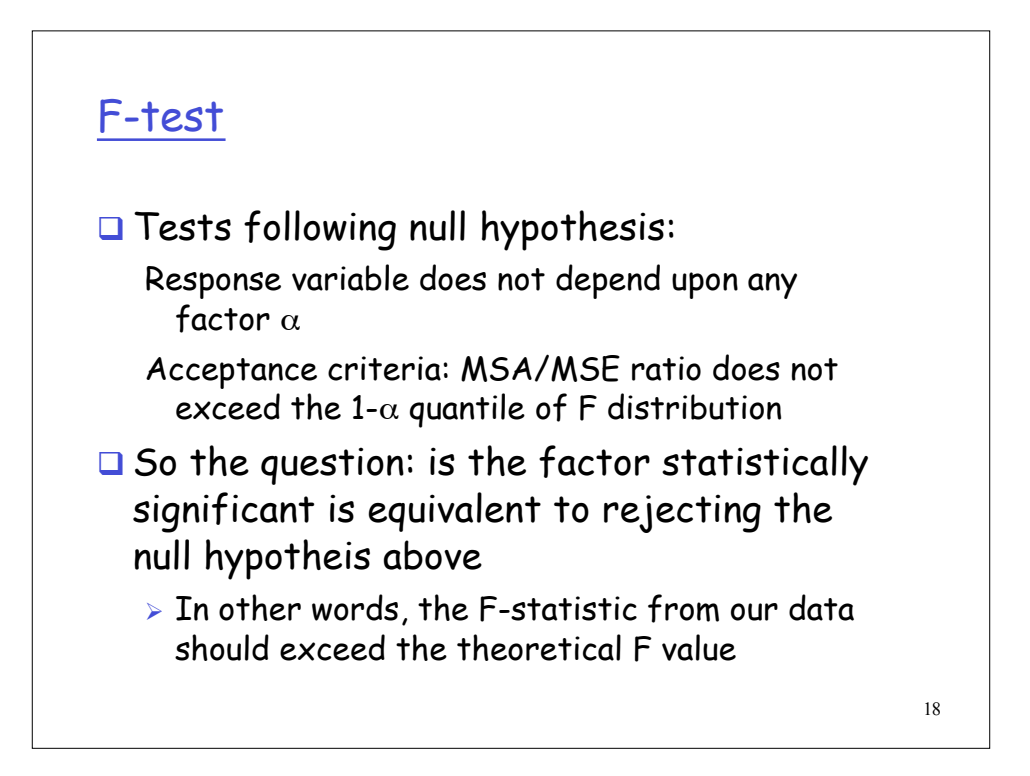

## F-test example

For our example,

MSA = SSA/(a-1) = 10,992/2 = 5496.1 MSE = SSE/a(r-1) = 94,265/12 = 7863.8 Computed F statistic = 5496.1/7963.8 = 0.7 Theoretical  $F(0.9; 2, 12) = 2.8$ Thus, we can conclude that the factor under consideration is not statistically significant

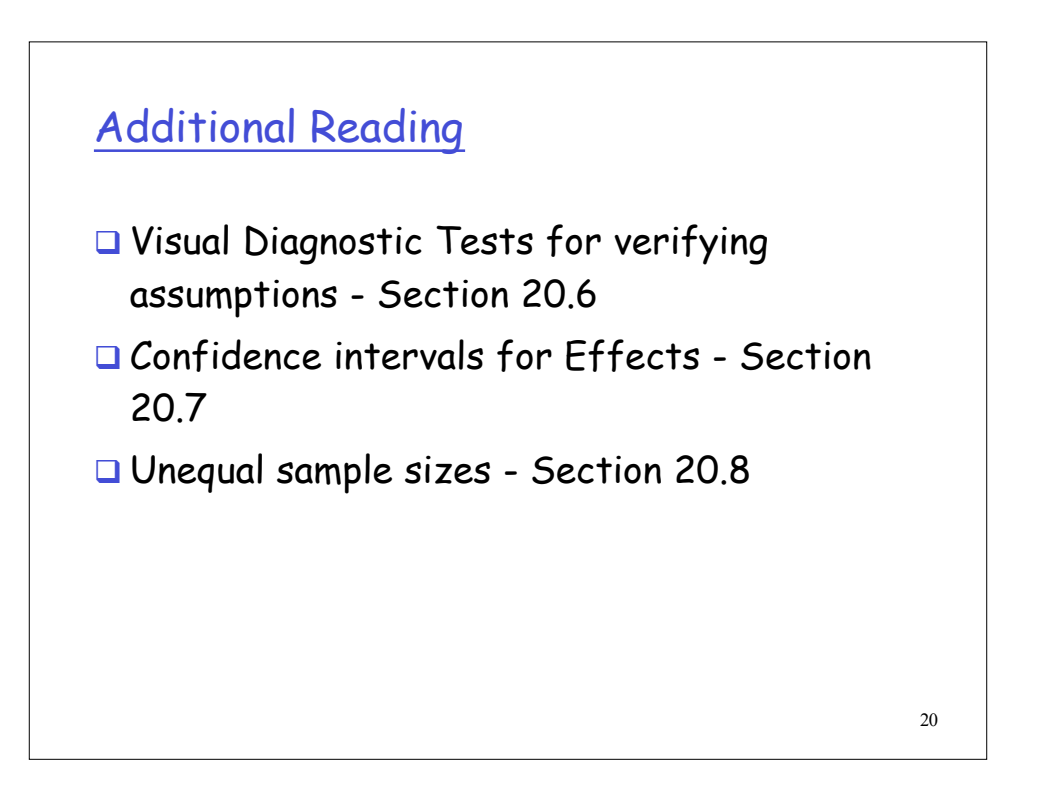

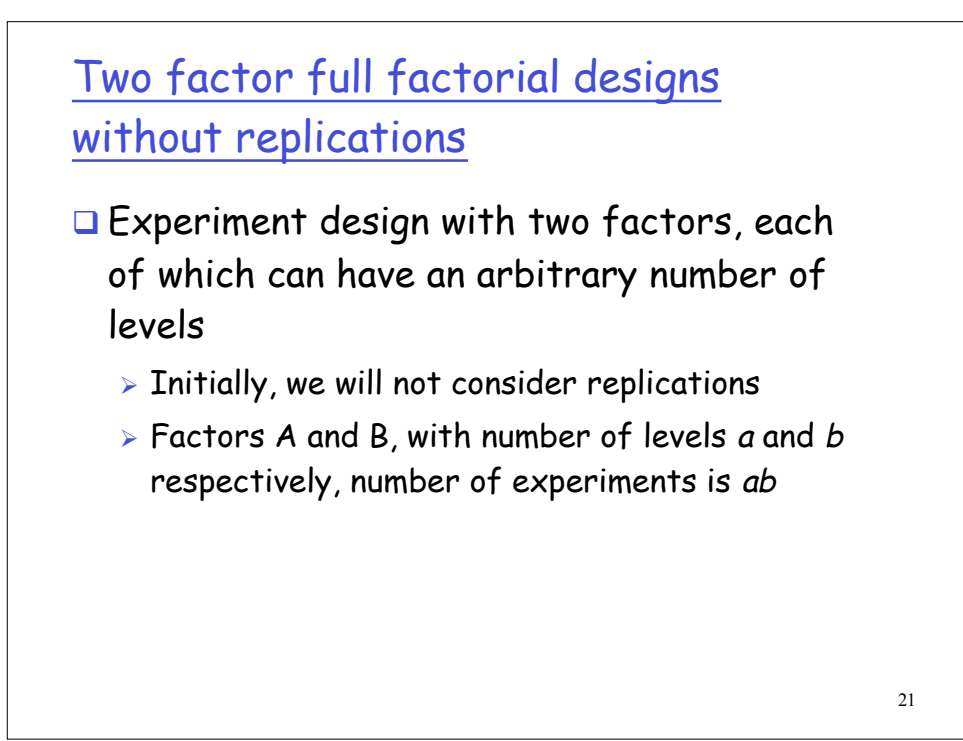

### Model

 $y_{ij} = \mu + \alpha_j + \beta_i + e_{ij}$ , where  $y_{ij}$  is the observed response with the factor A at level *j* and the factor B at level *i*,  $\mu$  is the mean response,  $\alpha_j$  is the effect of factor A at level *j*, and  $\beta_i$  is the effect of factor B at level *i*, and  $e_{ij}$ is the error term The effects are computed such that  $\sum \alpha_j = 0, \qquad \sum \beta_i = 0, \qquad \sum_j \sum_i e_{ij} = 0$ 

We obtain  $\overline{y}_{i} = \mu$ ,  $\overline{y}_{i} = \mu + \beta_{i}$ ,  $\overline{y}_{j} = \mu + \alpha_{j}$ 

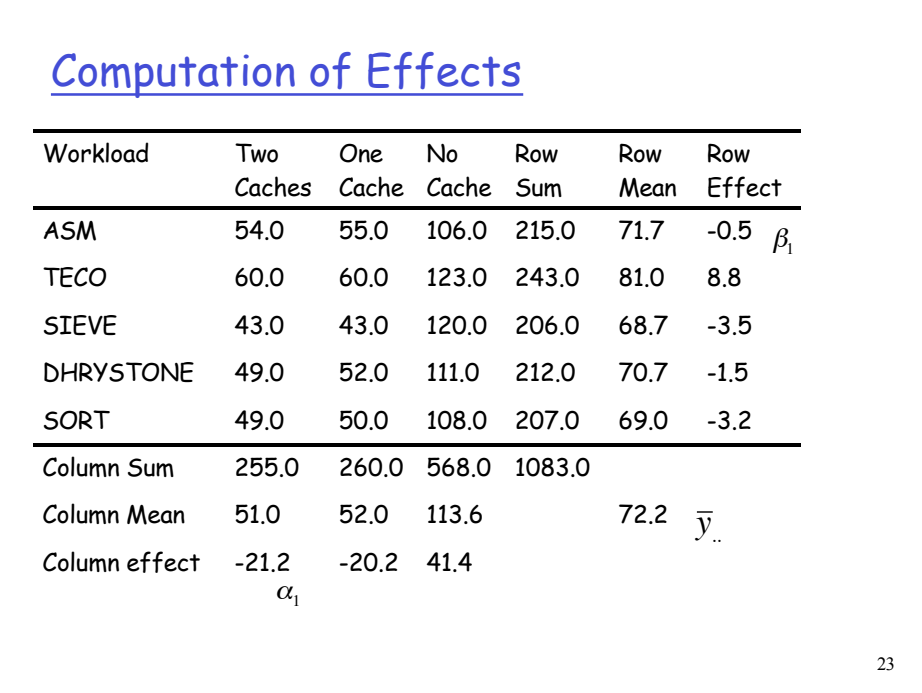

€

Estimating experimental errors  
\n
$$
\hat{y}_j = \mu + \alpha_j + \beta_i
$$
  
\n $e_{ij} = y_{ij} - \hat{y}_j = y_{ij} - \mu - \alpha_j - \beta_i$   
\n $SSE = \sum_{i=1}^{b} \sum_{j=1}^{a} e_{ij}^2$   
\nFor our example,  $\hat{y}_{11} = 72.2 - 21.2 - 0.5 = 50.5$   
\n $e_{11} = 54 - 50.5 = 3.5$   
\n $SSE = 3.5^2 + 0.2^2 + \dots + (-2.4)^2 = 236.80$ 

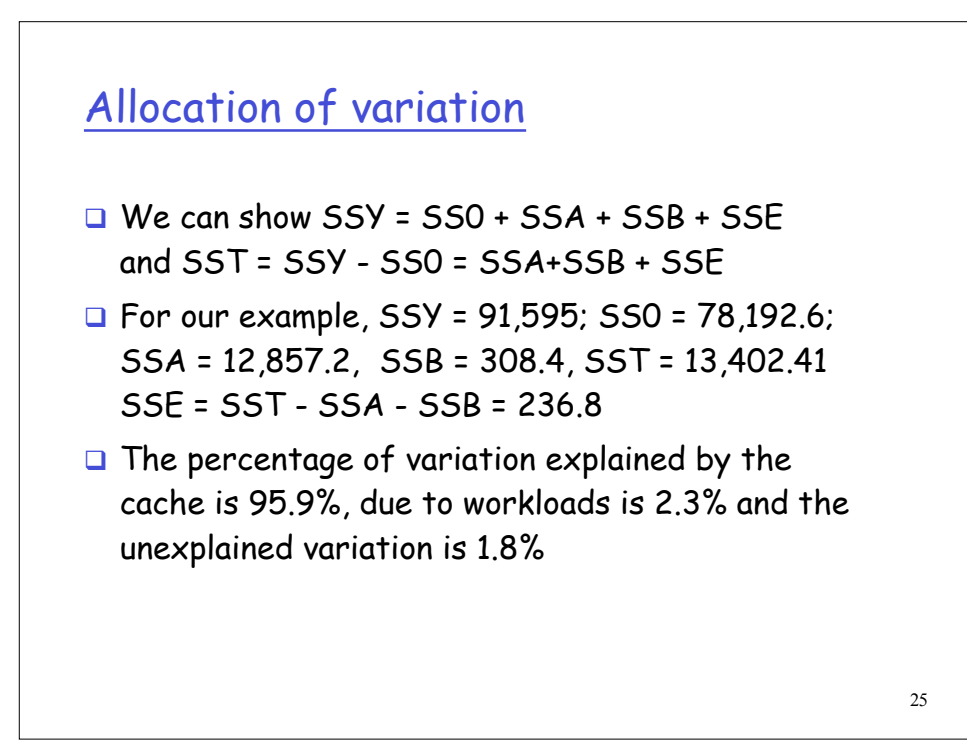

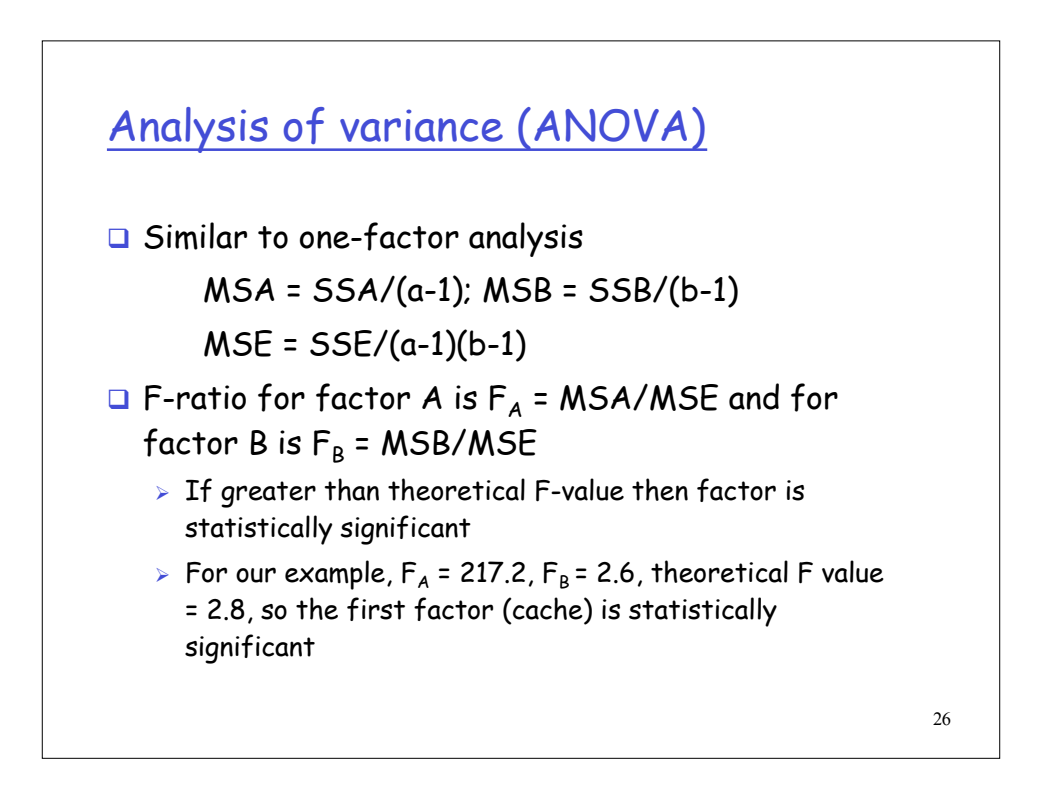

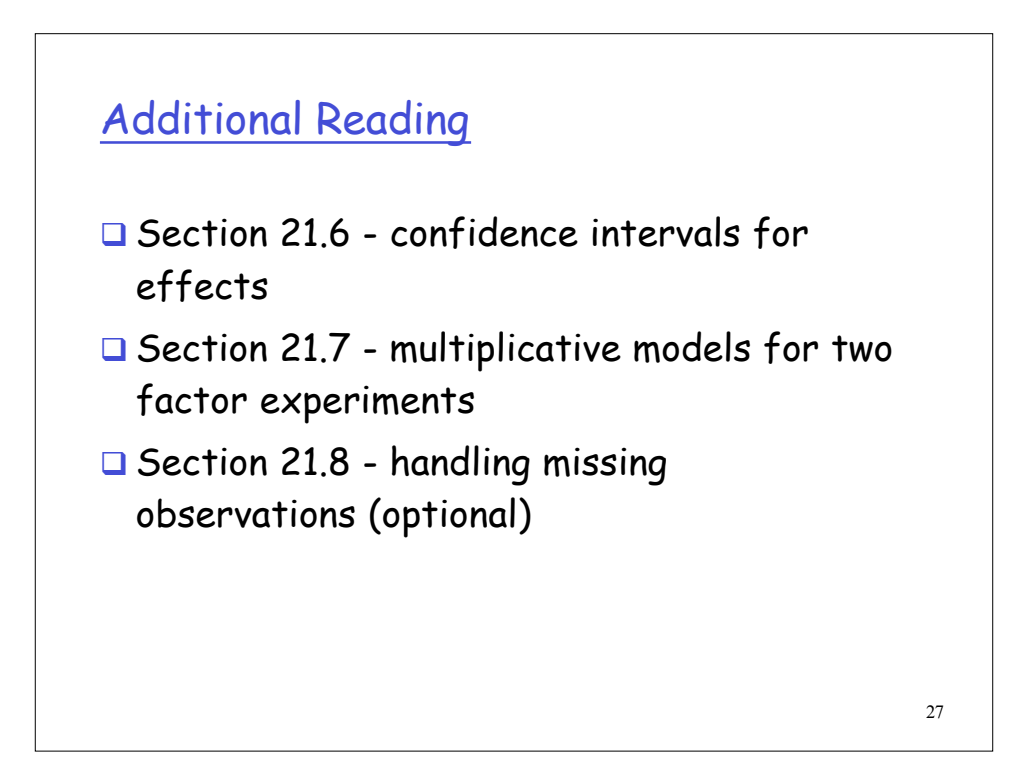

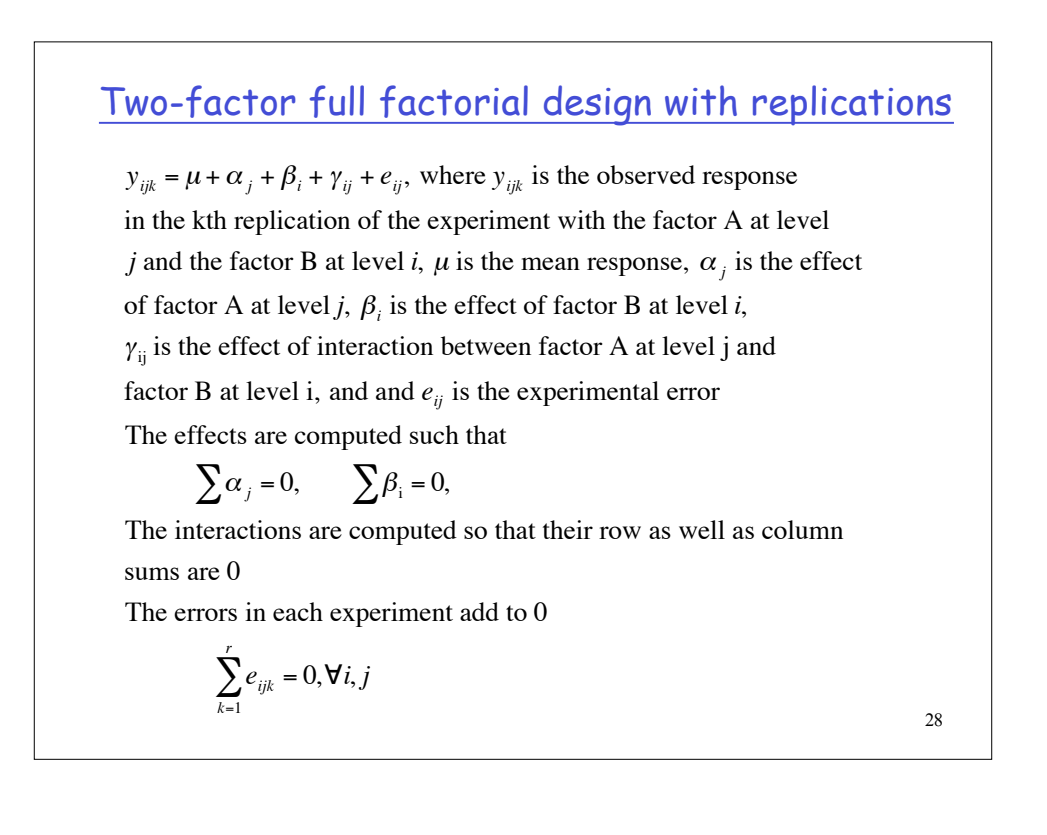

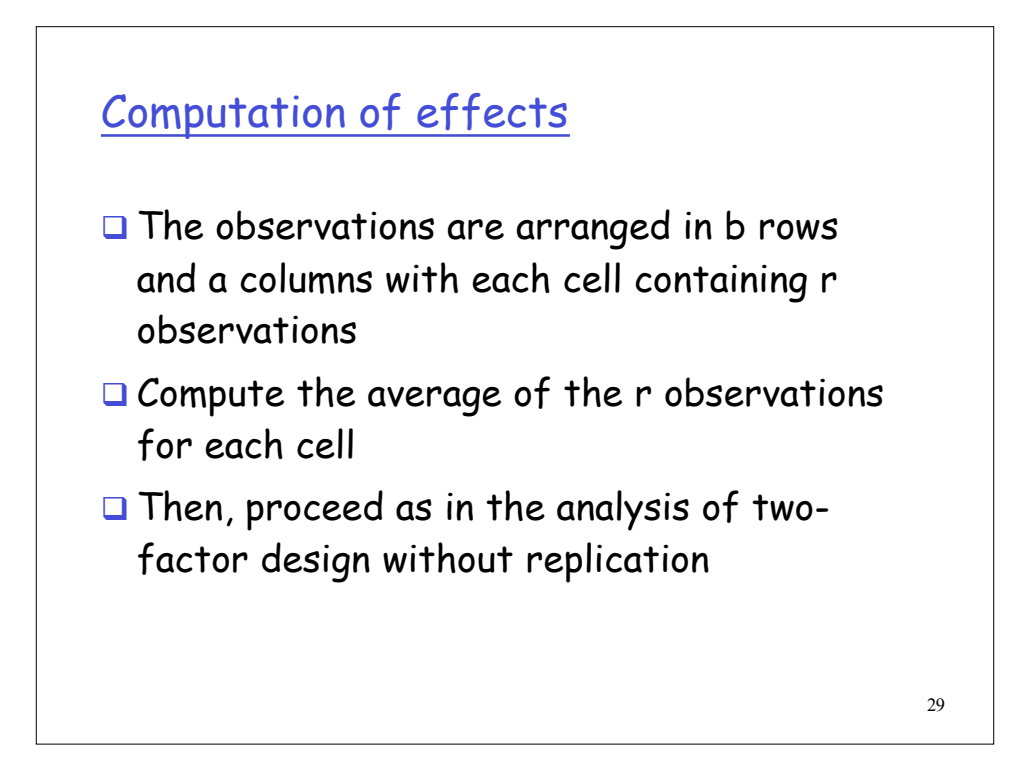

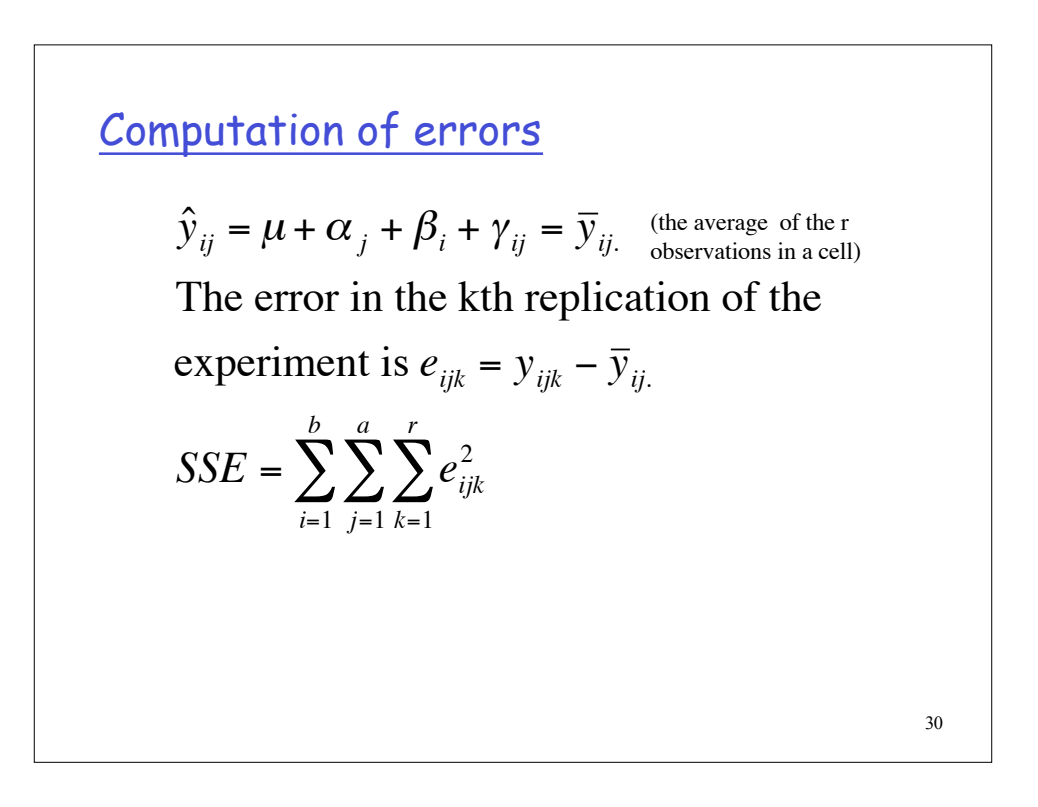

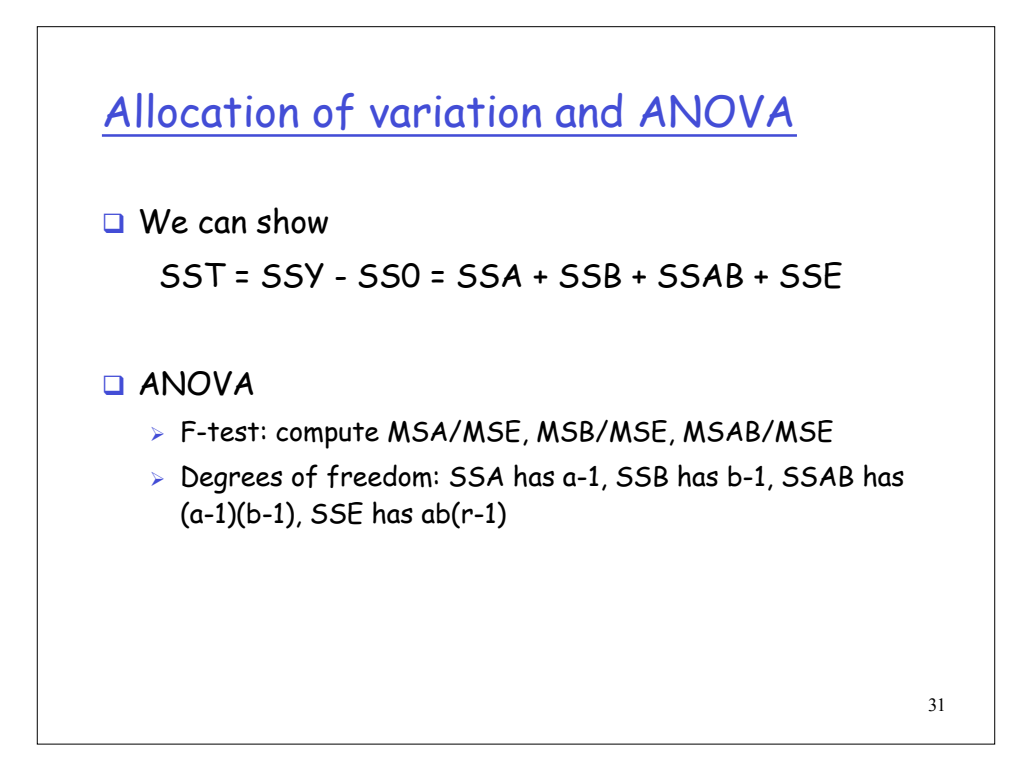

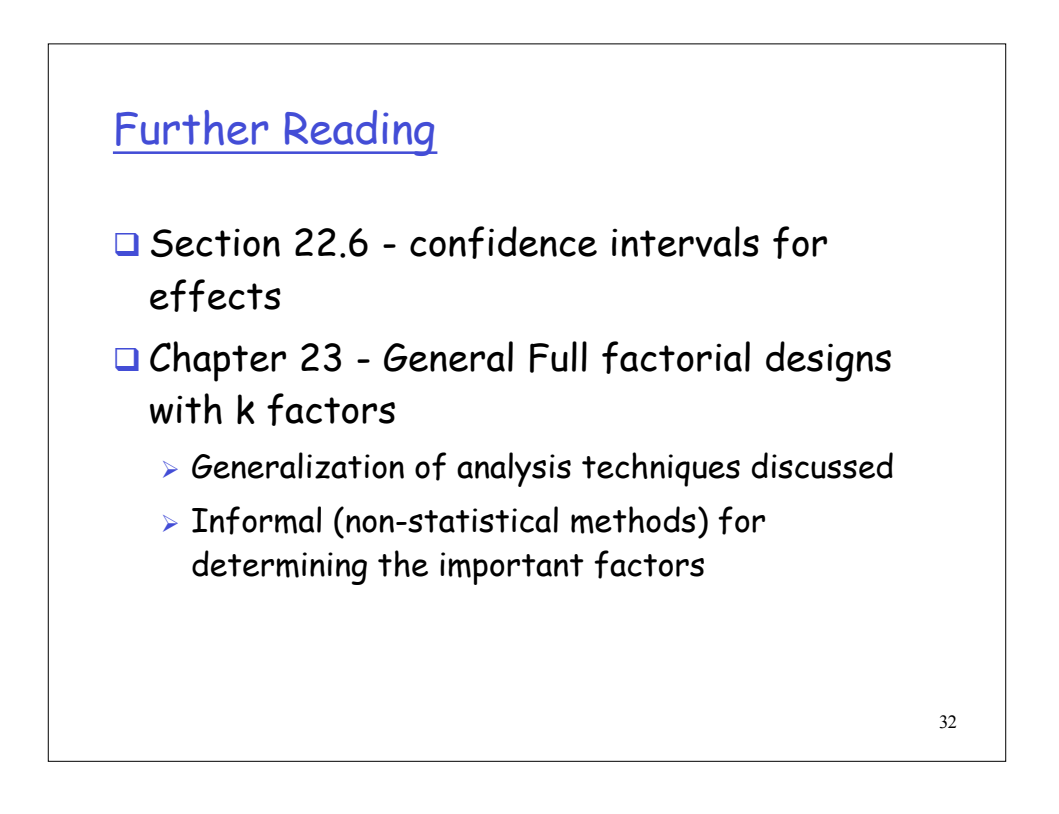